## SAP ABAP table /SAPSLL/PGETY R S {SLL : Range Structure for Data Element /SAPSLL/PGETY}

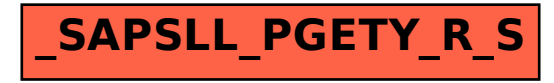